## Biostrings Quick Overview

Hervé Pagès Fred Hutchinson Cancer Research Center Seattle, WA

October 27, 2020

Most but not all functions defined in the Biostrings package are summarized here.

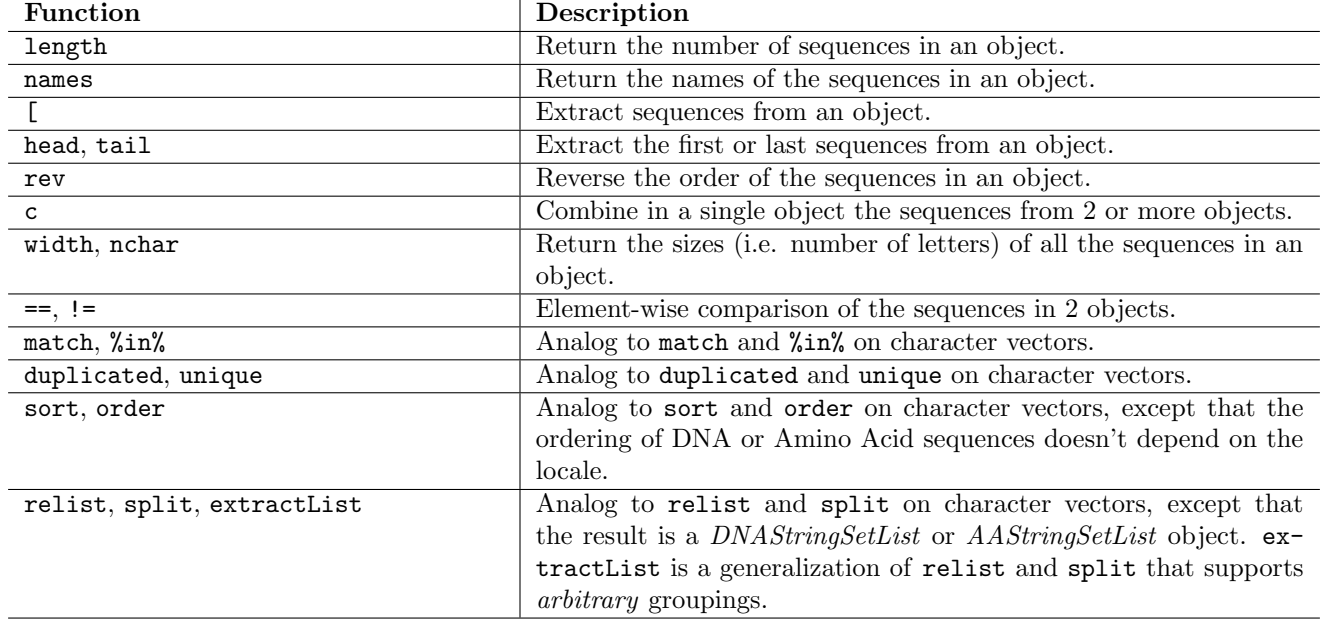

## Table 1: Low-level manipulation of DNAStringSet and AAStringSet objects.

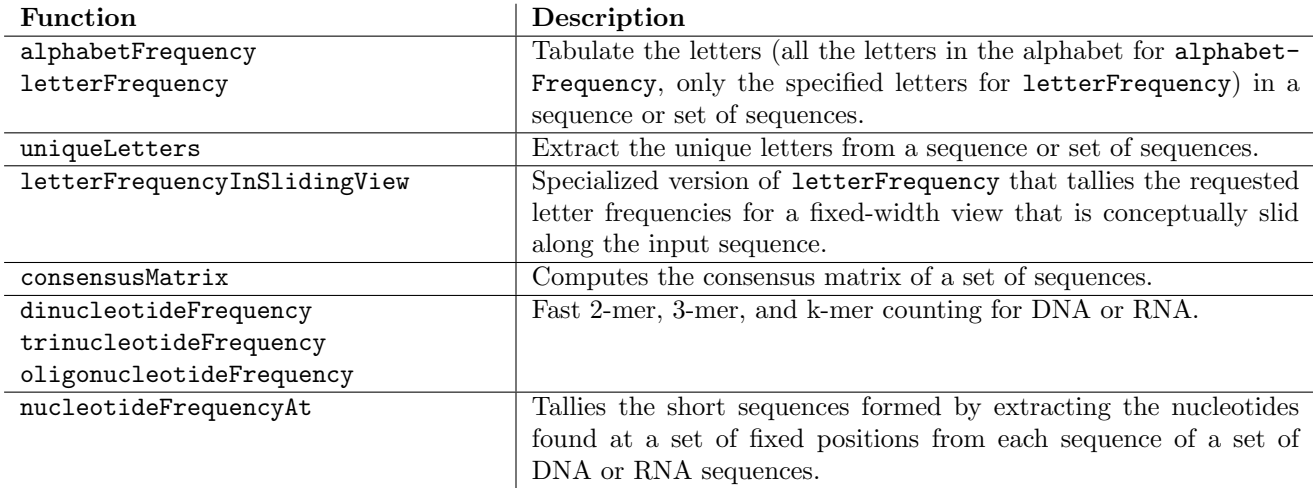

## Table 2: Counting / tabulating.

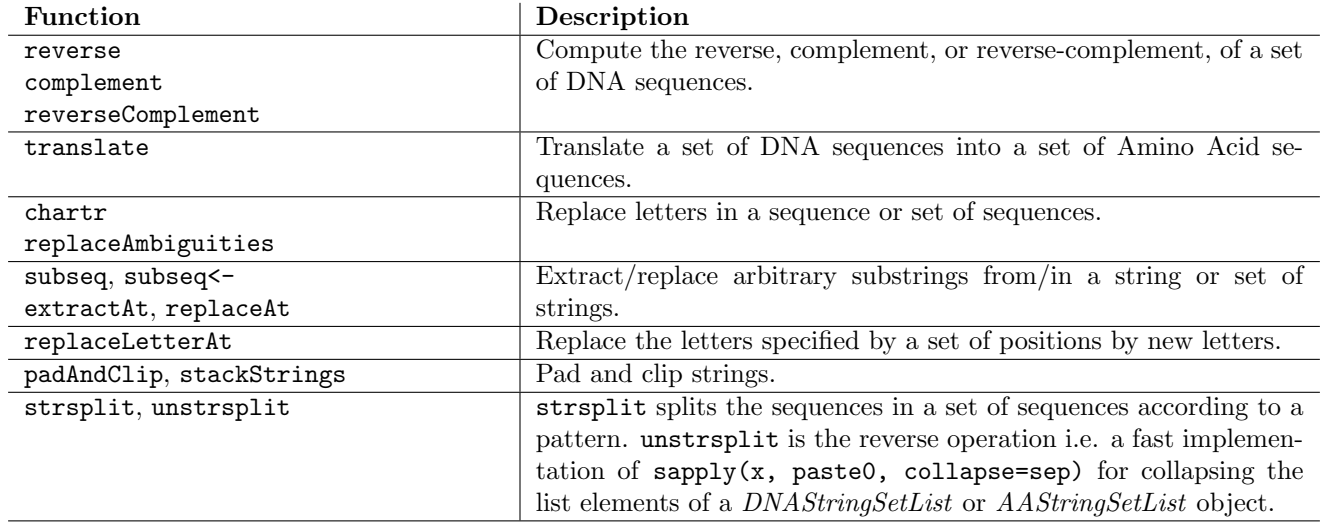

## Table 3: Sequence transformation and editing.

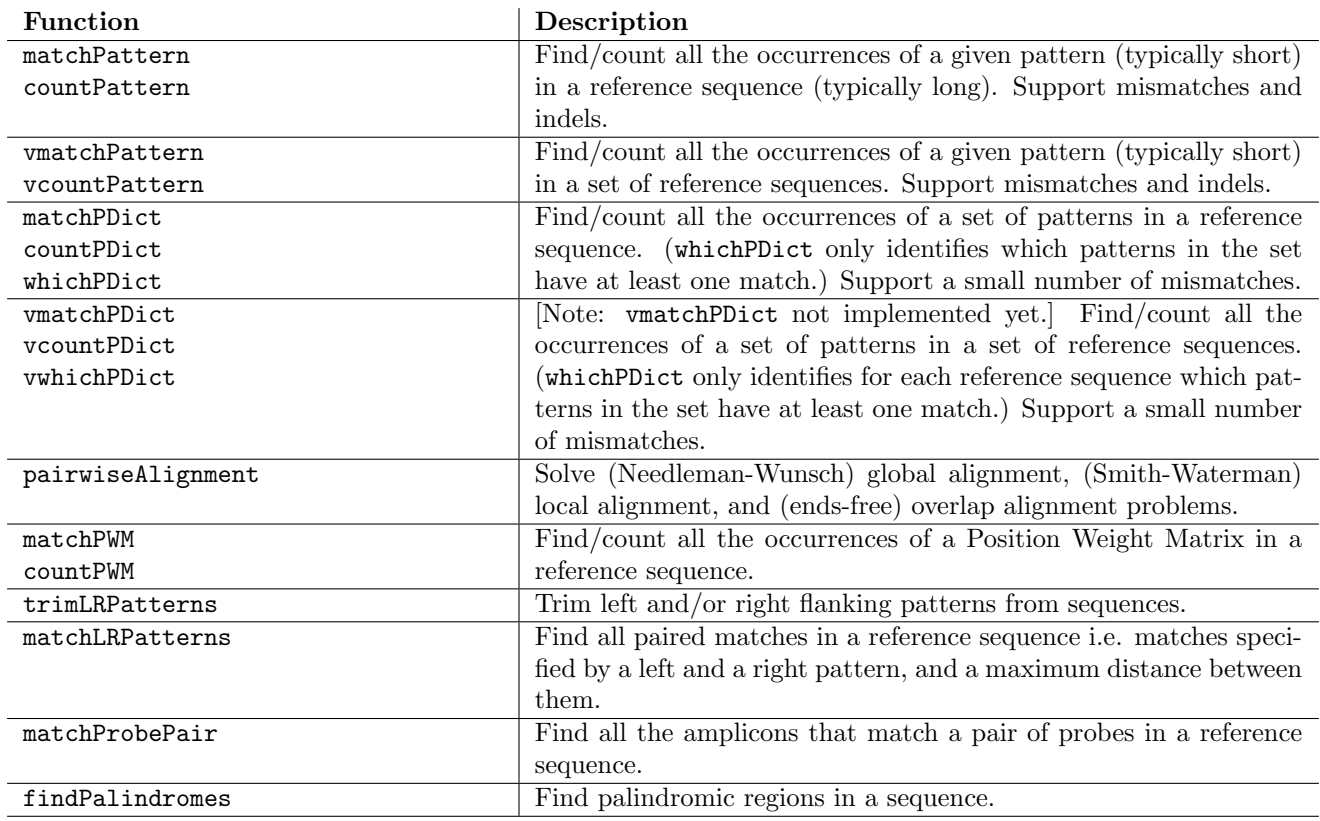

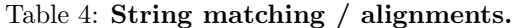

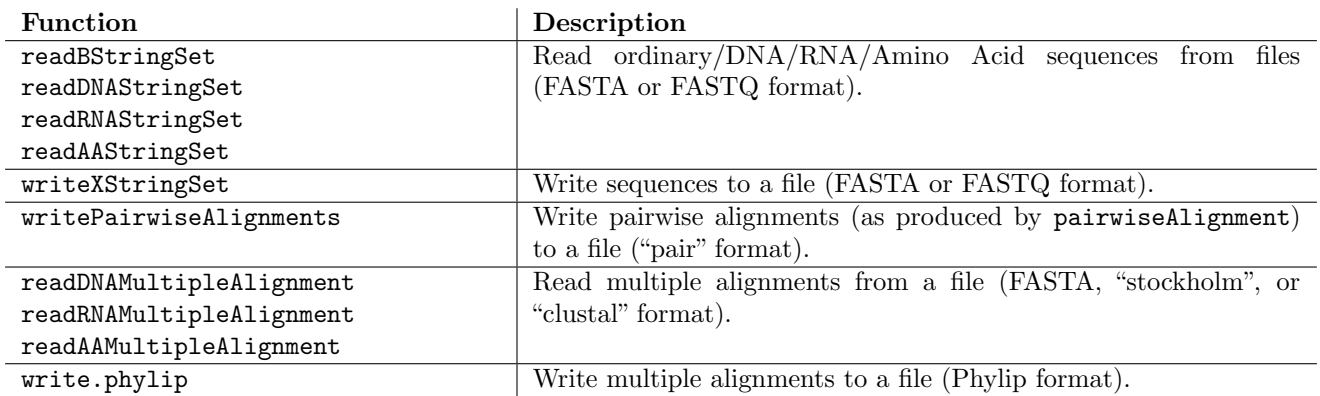

Table 5: I/O functions.

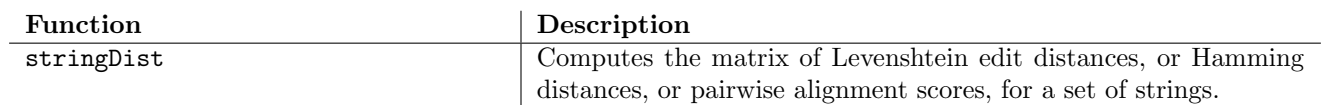

Table 6: Miscellaneous.